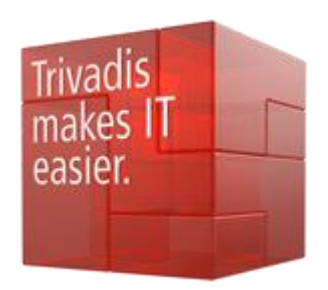

# Performance Diagnostics With AWR Reports

### Richard Foote Consulting

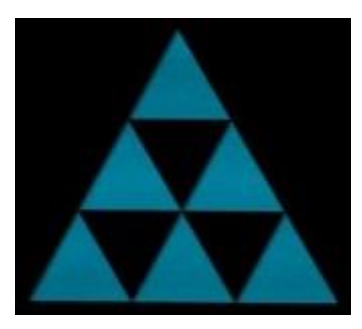

# Richard Foote

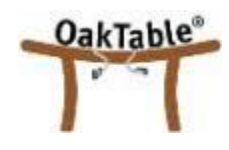

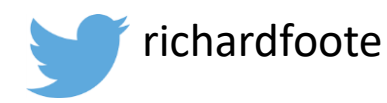

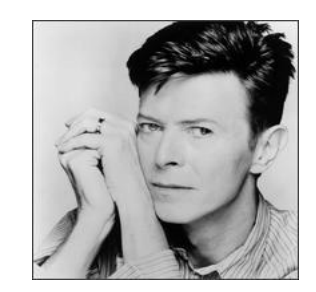

- Working in IT for over 30+ years , 20+ years with Oracle Database
- 19 years employed in Australian Federal Government in various IT roles
- Responsible for many large scale, mission critical, "life-dependant" classified Oracle systems, tuned numerous databases often with 10x performance improvements
- Worked for Oracle Corporation between 1996 and 2002 and between 2011 and 2017
- In September 2017, started my own independent company Richard Foote Consulting
- Oracle OakTable Member since 2002 and awarded Oracle ACE Director in 2008
- Regular speaker at user group meetings and conferences such as Oracle OpenWorld, IOUG Collaborate, Hotsos Symposium, AUSOUG InSync, ODTUG Kscope, UKOUG Tech Conference, E4 Enkitec Extreme Exadata Expo, …
- Richard Foote's Oracle Blog: https://richardfoote.wordpress.com
- Richard Foote Consulting: https//richardfooteconsulting.com
- Spend as much free time as possible listening to the music of David Bowie !!

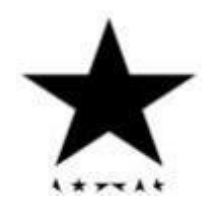

### richardfoote.wordpress.com

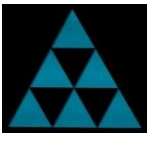

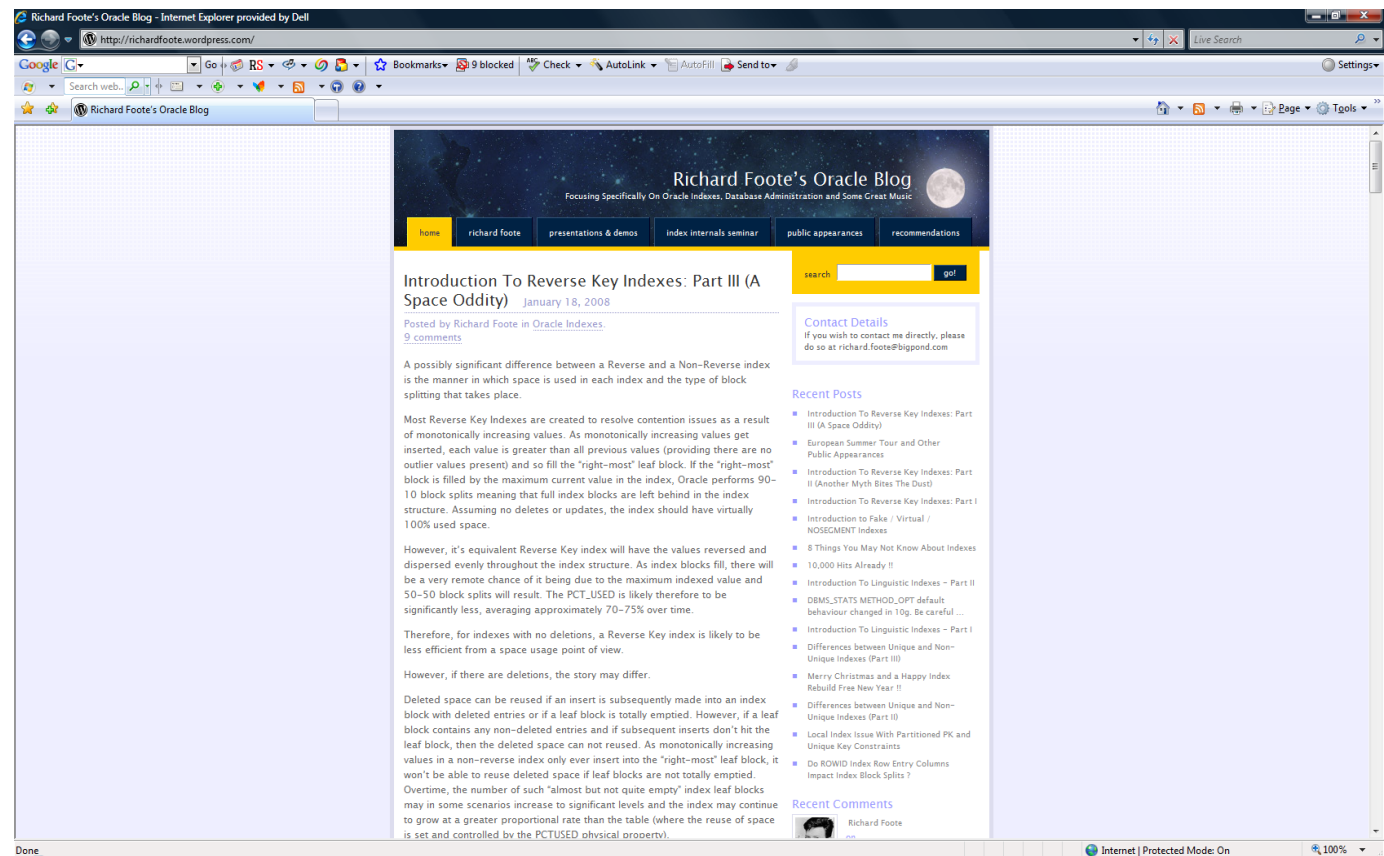

## Oracle Indexing Internals and Best Practices 5 Day Webinars **8-12 October, 6-10 November 2018 (4 Hours Daily)**

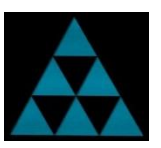

*Of benefit to DBAs, Developers, Solution Architects and anyone else interested in designing, developing or maintaining high performance Oracle-based applications/databases.*

Examines most available index structures/options & discusses in considerable detail how indexes function, how/when they should be used & how they should be maintained. Also how indexes are costed & evaluated by the Cost Based Optimizer (CBO) & how appropriate data management practices are vital for an effective indexing strategy. Covers many useful tips and strategies to maximise the benefits of indexes on application/database performance & scalability.

**Running between 10am-2pm Zurich Time 8 th – 12th October 2018**

**richardfooteconsulting.com/indexing-webinar/**

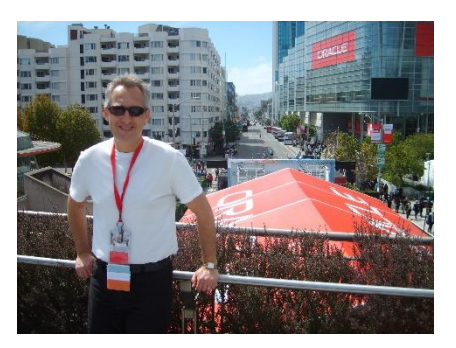

# DB Running Slow, Where To Start ??

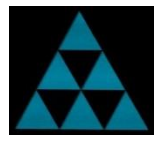

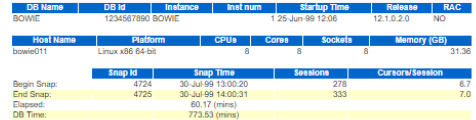

### **Report Summary**

### **Top ADDM Findings by Average Active Sessions**

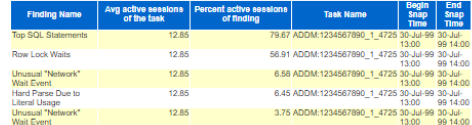

### **Load Profile**

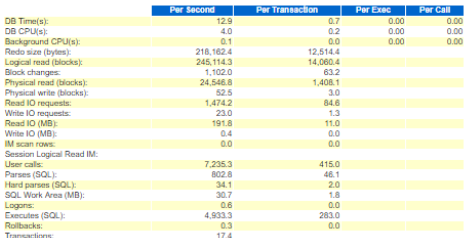

### Instance Efficiency Percentages (Target 100%)

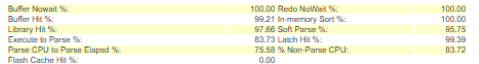

### Top 10 Foreground Events by Total Wait Time

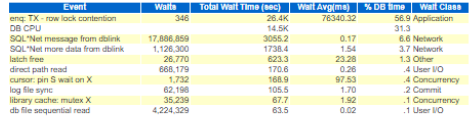

### **Wait Classes by Total Wait Time**

# Where's The Milk ?

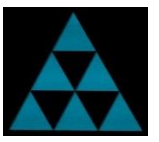

- My wife kindly pops down to the local shop to buy some milk. A full *60 minutes* later, she finally returns and plops the milk on the kitchen bench.
- This "response time" is clearly unacceptable, I needed the milk within 5 minutes…
- So how do I improve the response time ?

Note: In real-life, my wife would of course say go get the milk yourself !!

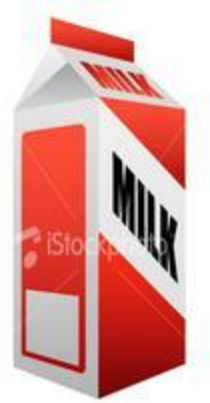

### Response Time

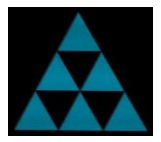

Response times can simplistically be broken up into two basic components:

Time it takes doing something + Time it takes waiting on something

**Response Time = Doing Time + Waiting Time**

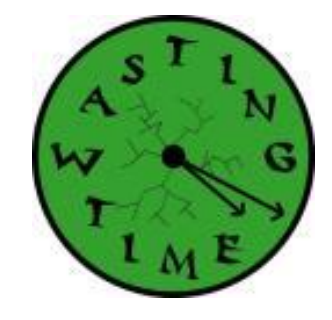

To tune effectively and reduce response times, we need to focus on where most time is being spent !!

## Database Time (DB Time)

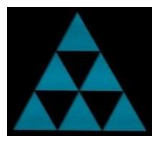

- Total time in database calls by foreground sessions
- Includes CPU time, IO time and non-idle wait time

*Database time is total time spent by user processes either actively working or actively waiting in a database call*

 $\checkmark$  Always encouraged when a DBA can state typical DB Time and Active Sessions of their databases

## Fundamental Concepts Summary

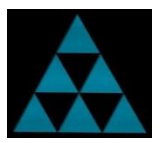

Database Time (DB Time) =

Active Session = Total time foreground sessions spend in all database calls

Session currently spending time in a database call

Average Activity of the Session (% Activity) =

The ratio of time active to total wall clock time

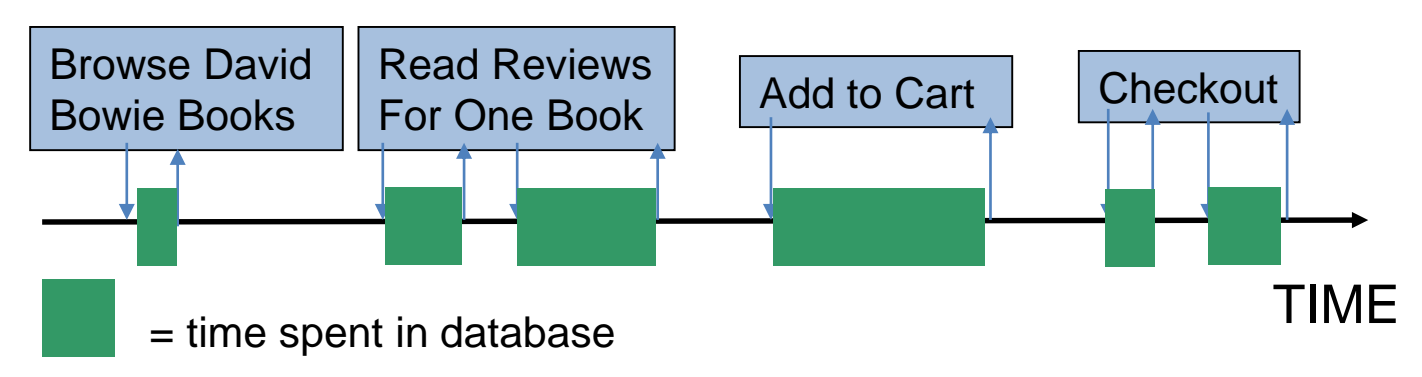

### Active Sessions

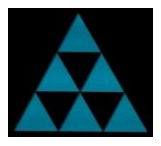

DB Time  $=$  Sum of DB Time Over All Sessions Avg. Active Sessions = Sum of Avg. Activity Over All Sessions

At time *t* we have 2 active sessions

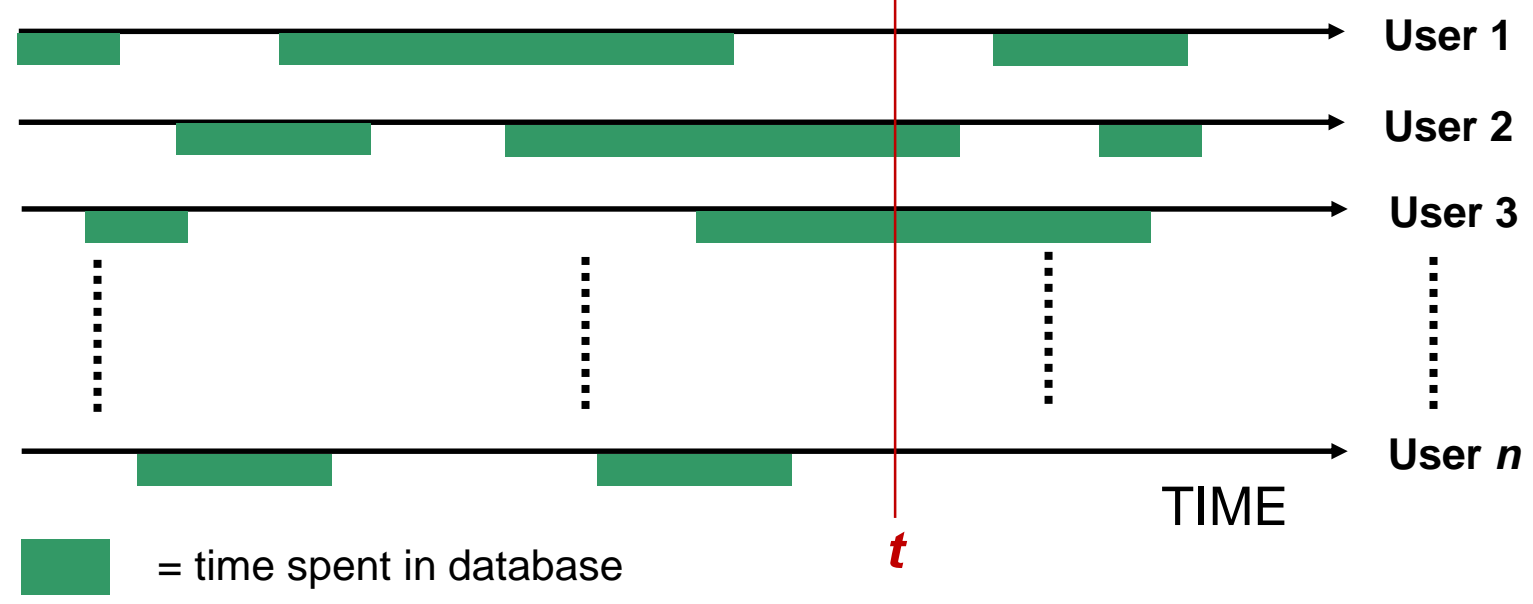

# Visualizing DB Time

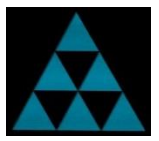

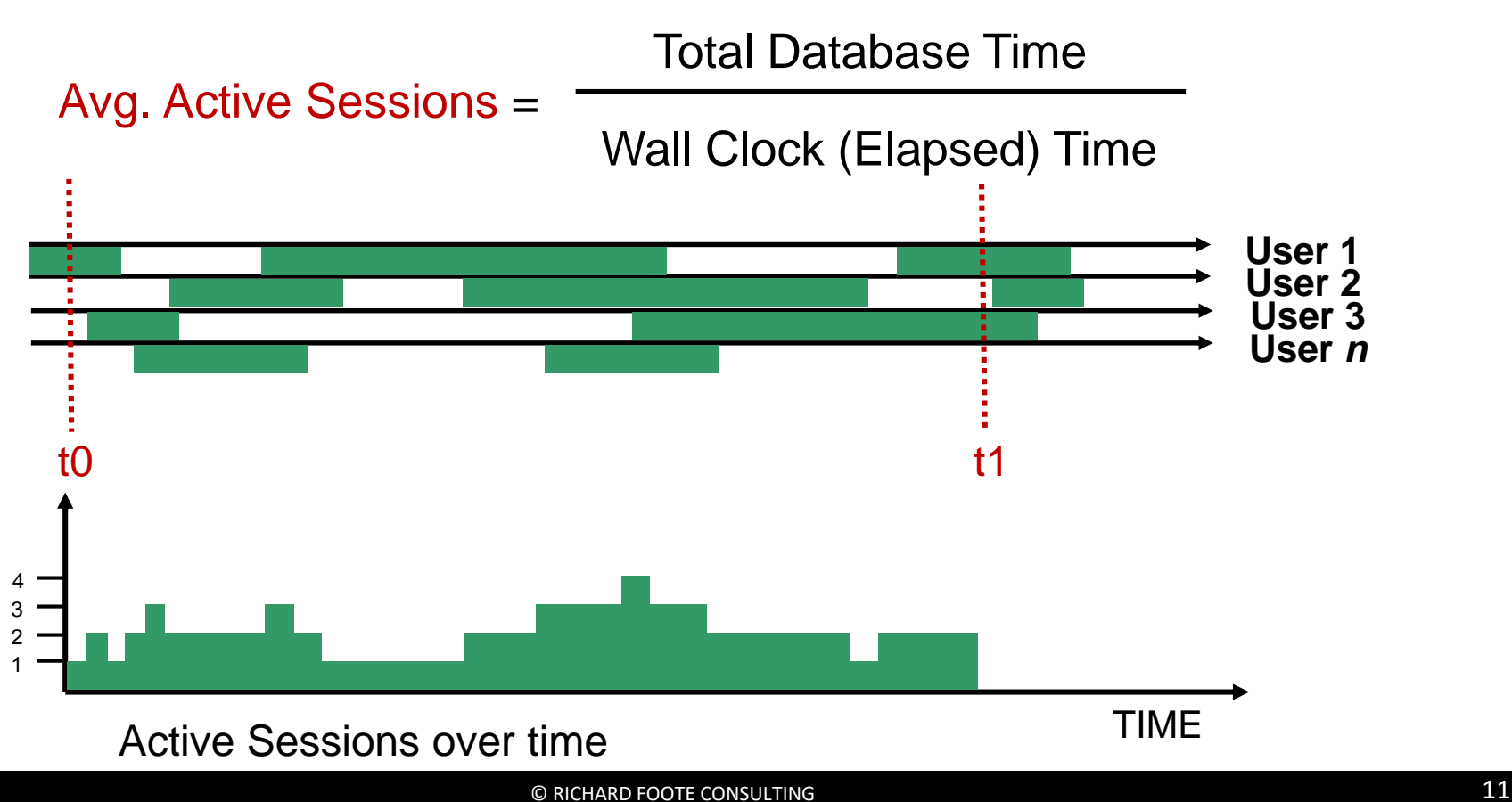

## Host Performance and DB Time

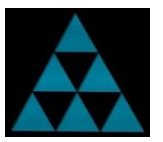

 $ACL$ 

- Host is CPU-bound
	- => foregrounds accumulate active run-queue time => wait event times are artificially inflated => DB time increases

### *Tune for CPU before waits when CPU constrained*

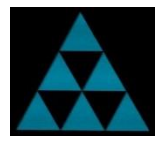

## CPU Run-queue and DB Time

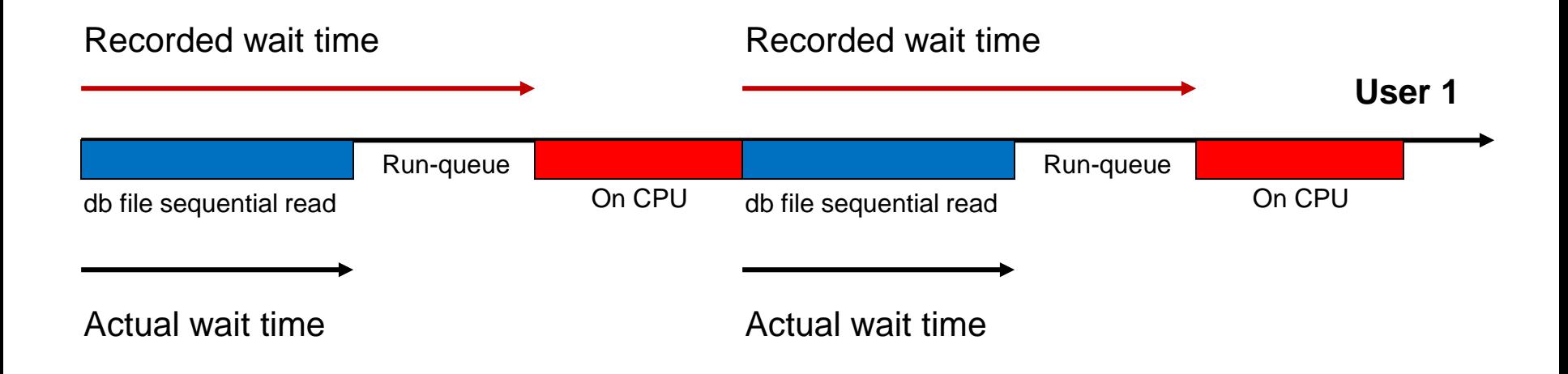

### *DB time can be inflated when host is CPU-bound*

# If Database Performance Is Poor Globally

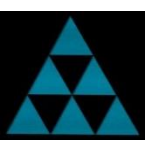

- Everyone (or significant number) experiencing some form of performance degradation (response times have increased)
- Overall DB time can be expected to have increased
- Can potentially use session level analysis as specific sessions can be indicative of general issues
- But a system-wide view of the database can be extremely beneficial
- Enter Automatic Workload Repository (AWR) report
- Provides a detailed analysis of where/how all DB time is generated

# Automatic Workload Repository (AWR)

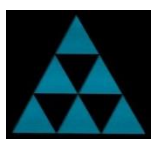

- Built-in automatic in-memory performance statistics
- MMON background process writes performance statistics snapshots to disk every hour (default)
- Snapshots kept for 8 days (default)
- AWR Report provides a database wide report based on these metrics for given snapshot period
- Automatic Database Diagnostics Monitor (ADDM) finds top "problems"
- Requires Diagnostics Pack (or High Performance Oracle DB Cloud Service)

## How To Generate AWR Report

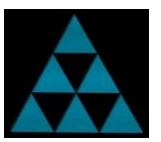

Parameter: CONTROL\_MANAGEMENT\_PACK\_ACCESS=diagnostic

@\$ORACLE\_HOME/rdbms/admin/awrrpt.sql (for local database)

Enter value for report\_type: html (or text or active-html)

Enter value for num\_days: 1

Enter value for begin\_snap: 42

Enter value for end snap: 43 (Note: Correct scoping is vital !!)

Enter value for report\_name: bowie\_report

## How To Generate AWR Reports

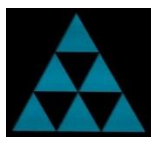

@\$ORACLE\_HOME/rdbms/admin/awrrpti.sql (for specific database)

@\$ORACLE\_HOME/rdbms/admin/awrgrpt.sql (for local RAC database)

@\$ORACLE\_HOME/rdbms/admin/awrgrpti.sql (for specific RAC database)

@\$ORACLE\_HOME/rdbms/admin/awrsqrpt.sql (for specific SQL Id on local database)

@\$ORACLE\_HOME/rdbms/admin/awrsqrpi.sql (for specific SQL Id on specific database)

## Having A Baseline Can Help

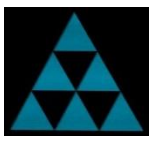

• Having a baseline of when the database is hunky dory helps when things go bad:

```
BEGIN DBMS_WORKLOAD_REPOSITORY.create_baseline ( 
      start\_snap\_id \Rightarrow 420,
       end_snap_id => 422,
       baseline_name => 'HUNKY DORY'); 
END; /
```
- If the database is suddenly problematic, then DB Times have increased. Question: Why ?
- Easily seeing what has "changed" can help pinpoint introduced issues
- Can generate AWR Diff report that details differences between 2 AWR reports:
	- @\$ORACLE\_HOME/rdbms/admin/awrddrpt.sql (difference report for local database)
	- @\$ORACLE\_HOME/rdbms/admin/awrgdrpt.sql (difference report for RAC database)

# Useful AWR scripts

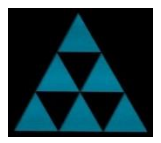

By default, AWR reports are generated every hour and retained for 8 days. To change:

```
BEGIN DBMS_WORKLOAD_REPOSITORY.modify_snapshot_settings( 
   retention \Rightarrow 86400, -- minutes, 60 Days
   interval \Rightarrow 30, -- minutestopnsq\vert => 50);
END;
```
To manually create a new AWR snapshot:

EXEC DBMS\_WORKLOAD\_REPOSITORY.create\_snapshot;

To drop a range of unwanted snapshots:

```
BEGIN DBMS_WORKLOAD_REPOSITORY.drop_snapshot_range ( 
      low\_snap\_id \Rightarrow 42, high\_snap\_id \Rightarrow 84;
END;
```
### Oracle Enterprise Manager or SQL Developer

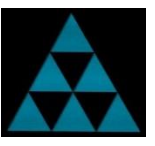

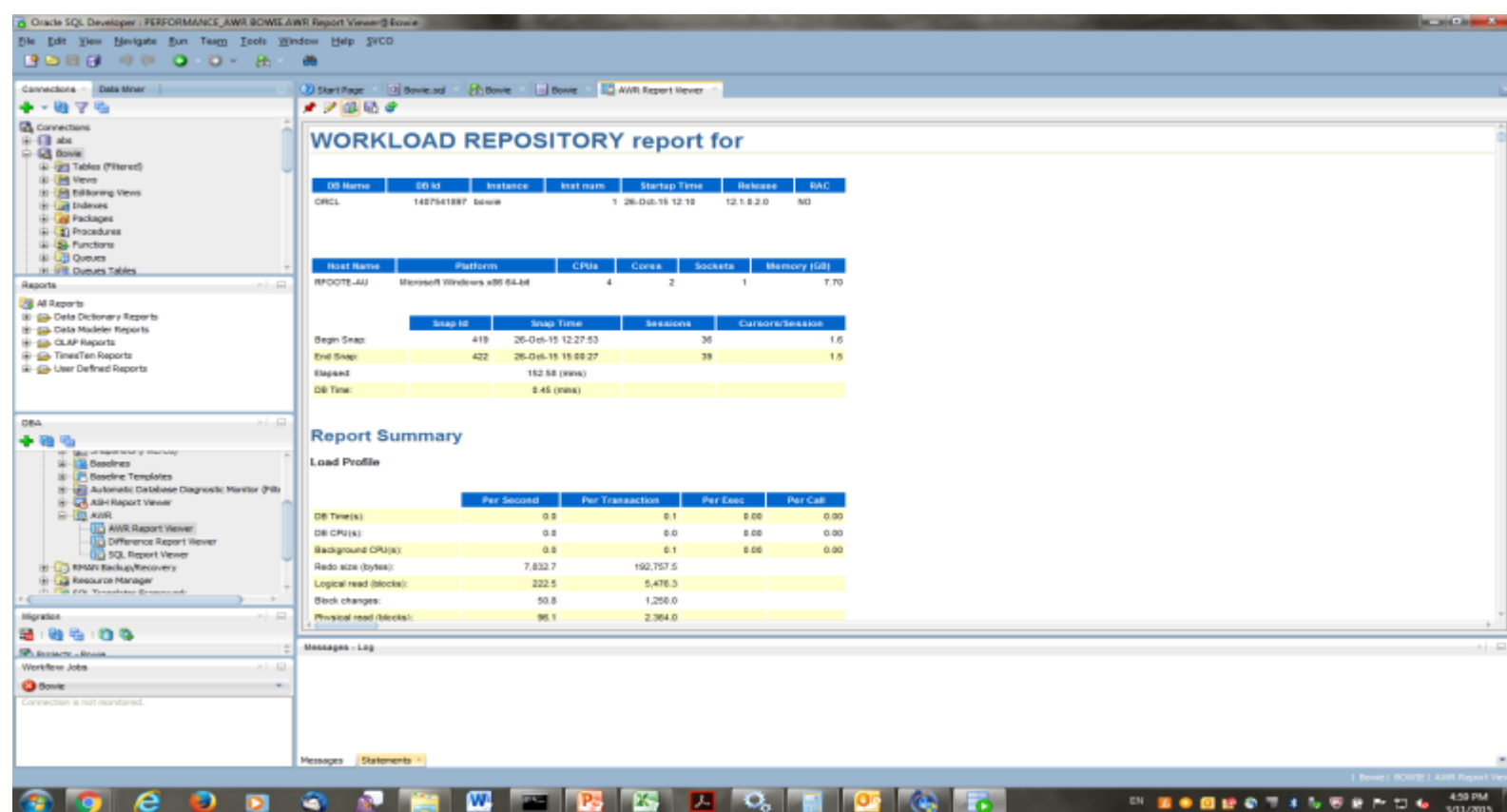

### Focus Today On "How" To Best Interpret AWR Reports

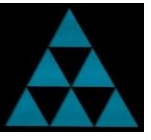

**STATISTICS** 

### C/Useri Hootel Documents/AWR Reports/Let's Telk Detekenet@ Bendine,  $D = C$  / AWR Report for DB: BOWE... X

File Edit View Favoritas Tools Help

為 - 同 - 13 前 - Peac - Seley - Tools - @ - 属 用

### **WORKLOAD REPOSITORY report for**

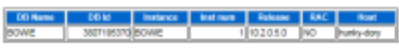

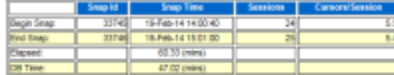

### **Report Summary**

**Cache Sizes** 

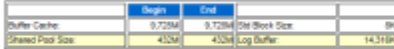

### **Load Profile**

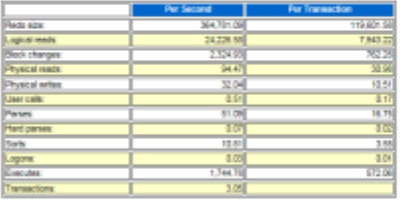

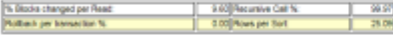

### Instance Efficiency Percentages (Target 100%)

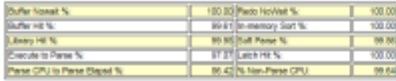

### **Shared Pool Statistics**

### Example: Log File Parallel Write vs. Log File Sync Times

Average log file parallel write times:

100 x 1ms, 20 x 9ms and 1 x 809ms =  $100+180+809/111 = 1089/121 = 9$ ms

Average log file sync times (very very *simplistically*):

Assuming fewer log file syncs per log write over 1ms on average, waiting 1/2 the actual LFPW time:

 $(200 \times 1 + 100 \times 4.5 + 30 \times 405)/(200 + 100 + 30) = 12800/330 = 39$ ms

Note: In reality, many more transactions on average likely impacted during slower LFPW periods…

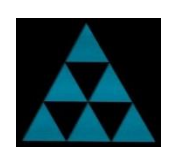

### What If Only Some Sessions Have Performance Issues?

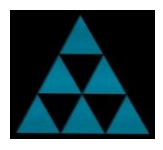

- In many scenarios, "overall" database performance appears fine
- However, a subset of users are complaining about performance
- Looking at database wide metrics are useless as useful data is drowned out by general system info
- Once data is aggregated, specific information is lost
- Averages can be very misleading (database/session)
- Database level stats don't necessarily translate to specific performance issue
- Need to be able to drill down on the DB time of just the specific users
- Enter Active Session History (ASH)
- Can also use Extended SQL Trace (DBMS\_MONITOR package)

## TKPROF: Standard SQL Trace

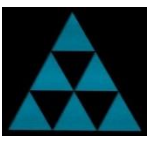

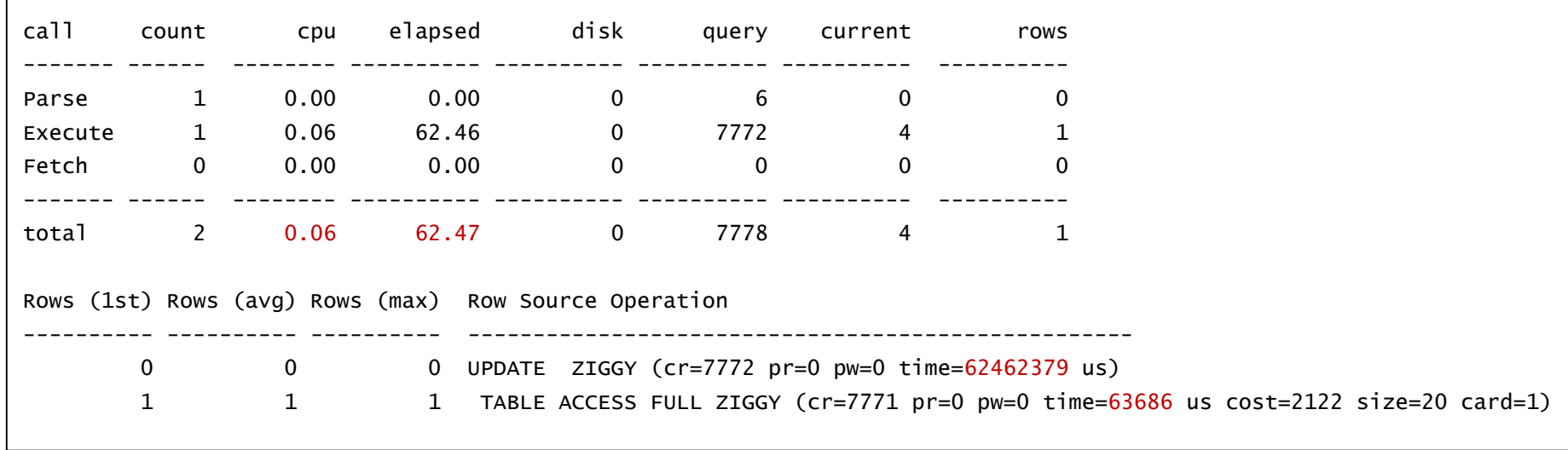

Classic example: why the massive difference between CPU time and elapsed time ?

# Let's Check Database Level AWR Report

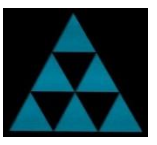

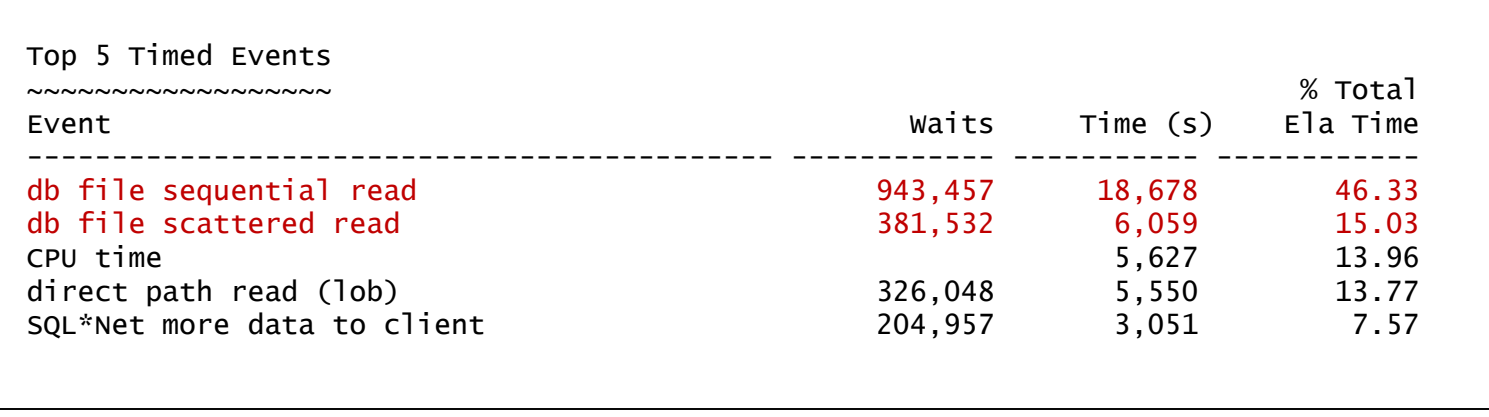

It certainly looks like we might have an I/O related problem here …

## TKPROF: Extended SQL Trace

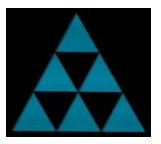

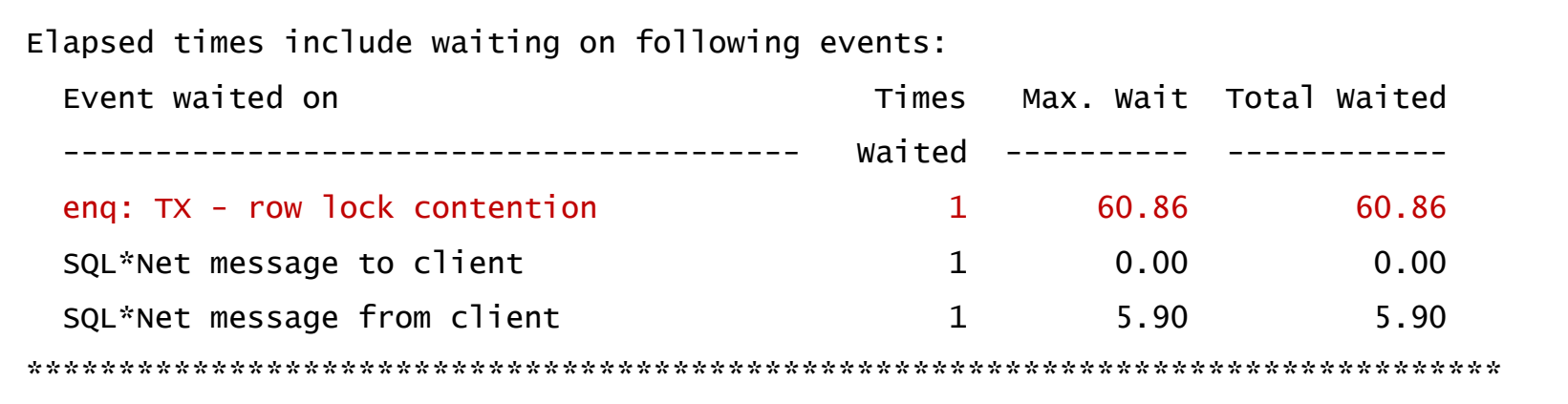

With extended SQL wait data, we're lead to the actual cause of the problem

Note: Targeted ASH data is generally sufficient to also determine actual problem

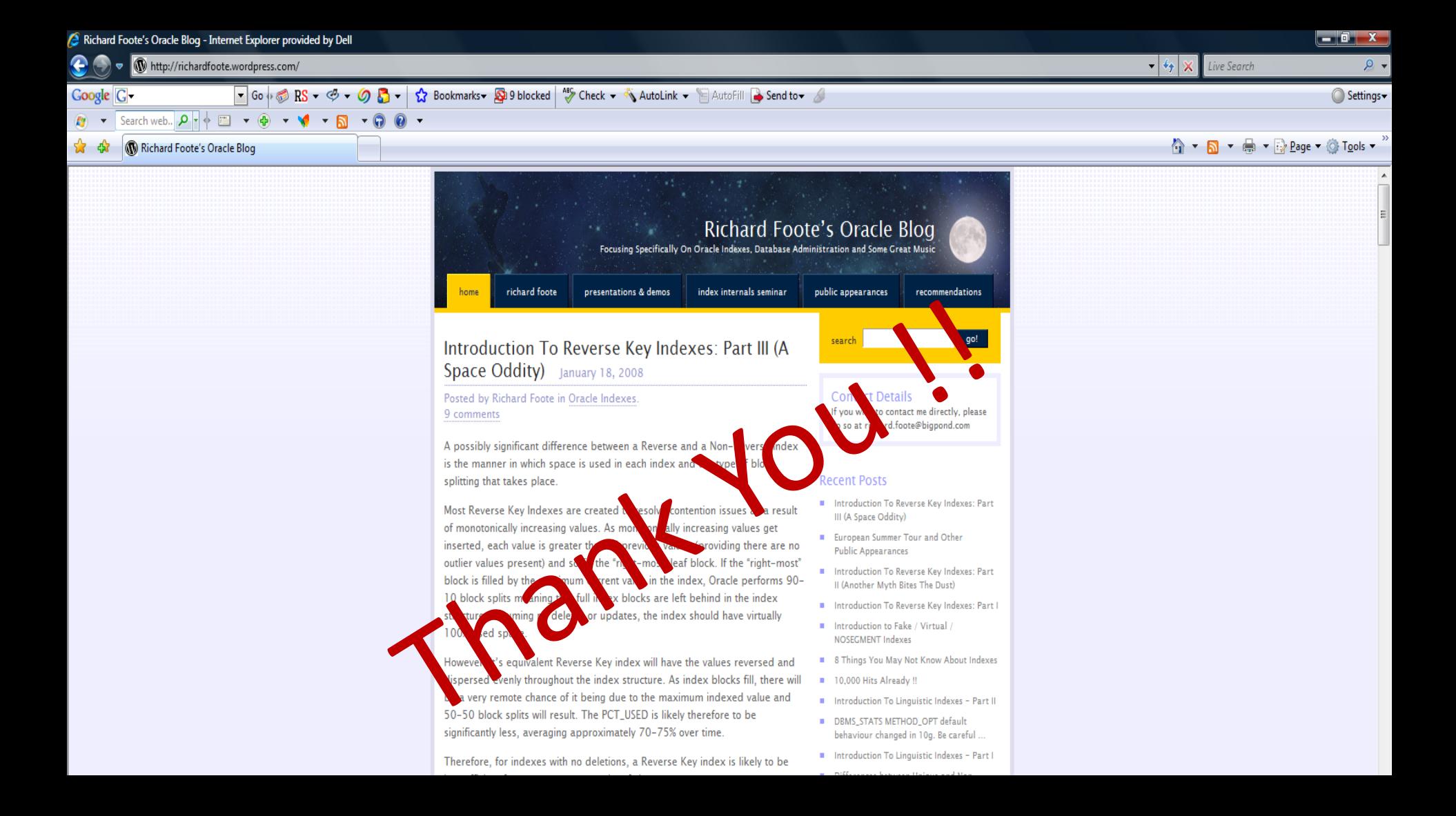

## Oracle Indexing Internals and Best Practices 5 Day Webinars **8-12 October, 6-10 November 2018 (4 Hours Daily)**

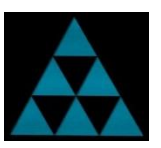

*Of benefit to DBAs, Developers, Solution Architects and anyone else interested in designing, developing or maintaining high performance Oracle-based applications/databases.*

Examines most available index structures/options & discusses in considerable detail how indexes function, how/when they should be used & how they should be maintained. Also how indexes are costed & evaluated by the Cost Based Optimizer (CBO) & how appropriate data management practices are vital for an effective indexing strategy. Covers many useful tips and strategies to maximise the benefits of indexes on application/database performance & scalability.

**Running between 10am-2pm Zurich Time 8 th – 12th October 2018**

**richardfooteconsulting.com/indexing-webinar/**

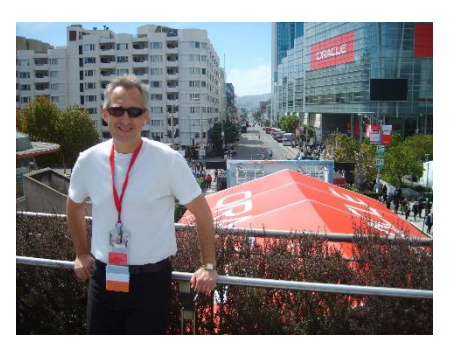